## **WiFi na Mikrotiku**

## **Omezení klientů se slabým signálem**

Při velkém poštu připojených klientů je praktické nastavit limit, od jaké úrovně signálu bude ještě povoleno připojení klientů na AP. Klienti se slabým signálem zbytečně znehodnocují výkon vysílače.

/interface wireless access-list add signal-range= $75.0$ add authentication=no forwarding=no signal-range=-120..-76

From: <https://wiki.spoje.net/> - **SPOJE.NET**

Permanent link: **<https://wiki.spoje.net/doku.php/howto/network/mikrotik/wifi>**

Last update: **2015/06/24 11:06**

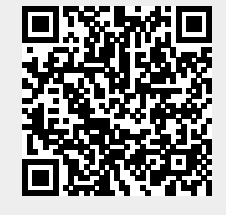